# An implementation of WaveNet

May 2017

Vassilis Tsiaras Computer Science Department University of Crete

# Motivation

- In September 2016, DeepMind presented WaveNet.
- WaveNet is a deep generative model of raw audio waveforms.
- It is able to generate speech which mimics any human voice and which sounds more natural than the best existing Text-to-Speech systems.
- WaveNet directly models the raw waveform of the audio signal, one sample at a time.

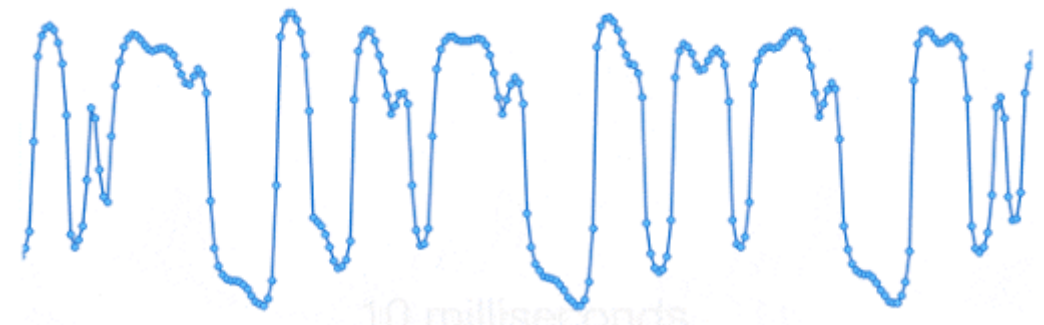

- By modelling the waveforms, WaveNet can model any kind of audio, including music.
- DeepMind published a paper about WaveNet, which does not reveal all the details of the network.
- We built an implementation of WaveNet based on partial information about their architecture.
- This attempt revealed the computational requirements of WaveNet. Also the new software will be used to investigate the properties of these networks and their potential applications.

# WaveNet architecture – Pre-processing

• The joint probability of a speech waveform  $x = x_1 x_2 \cdots x_T$  can be written as

$$
p(x) = \prod_{t=1}^{n} p(x_t | x_1, ..., x_{t-1})
$$

- WaveNet represents  $p(x_t|x_1, ..., x_{t-1})$  with a categorical distribution where  $x_t$  falls into one of a number of bins (usually 256).
- Raw audio,  $y_t$ , is first transformed into  $x_t$ , where  $-1 < x_t < 1$ , using an  $\mu$ -law transformation

$$
x_t = sign(y_t) \frac{\ln(1 + \mu|y_t|)}{\ln(1 + \mu)}
$$

where  $\mu = 255$ 

- Then  $x_t$  is quantized into 256 values and encoded to one-hot vectors.
- **Example:**

$$
-2.2, -1.43, -0.77, -1.13, -0.58, -0.43, -0.67, ... \nsignal\n1 0 1 0 0 0 0 0 0\n1 0 1 0 1 0 1\n1 0 1 0 1 0 1\n1 0 1 0 1 0 1\n1 0 1 0 1 0 1\n1 0 1 0 1 0 1\n1 0 1 0 0 0\n1 0 1 0 1\n1 0 1 0 0 0\n1 0 1 0 1\n1 0 1 0 1\n1 0 1 0 1\n1 0 1 0 1\n1 0 1 0 1\n1 0 1 0 1\n1 0 1 0 1\n1 0 1 0 1\n1 0 1 0 1\n1 0 1 0 1\n1 0 1 0 1\n1 0 1 0 1\n1 0 1 0 1\n1 0 0 0\n1 0 0 0 0 0 0 0 0 1 0\n1 0 0 0 0 0 0 0 0 0 0 0 0 0 0 0
$$

# WaveNet architecture – 1×1 Convolutions

- 1×1 convolutions are used to change the number of channels. They do not operate in time dimension
- Example of a 1×1 convolution with 4 input channels, and 3 output channels

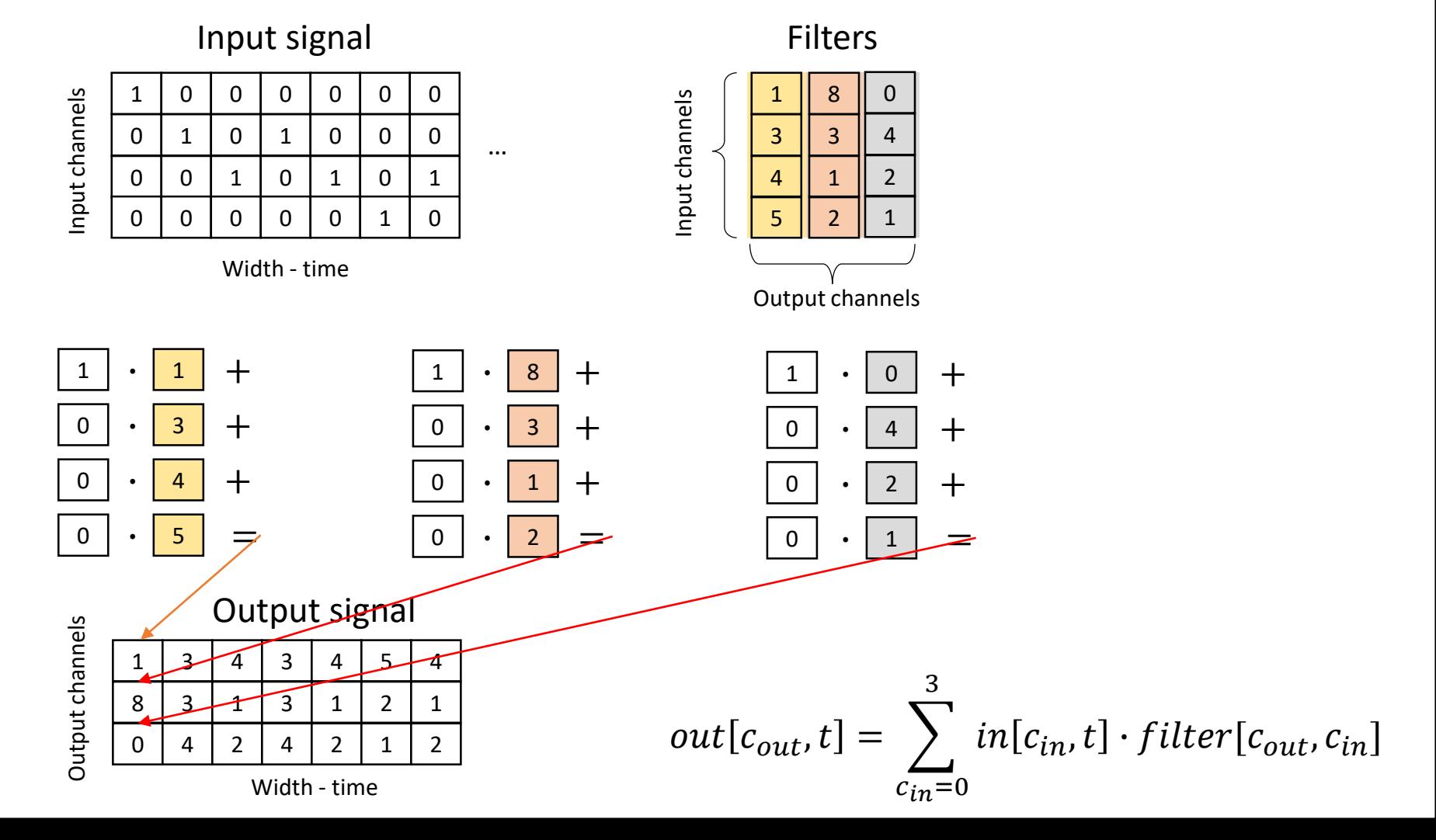

### WaveNet architecture – Causal convolutions

• Example of a **causal** convolution of width 2, 4 input channels, and 3 output channels

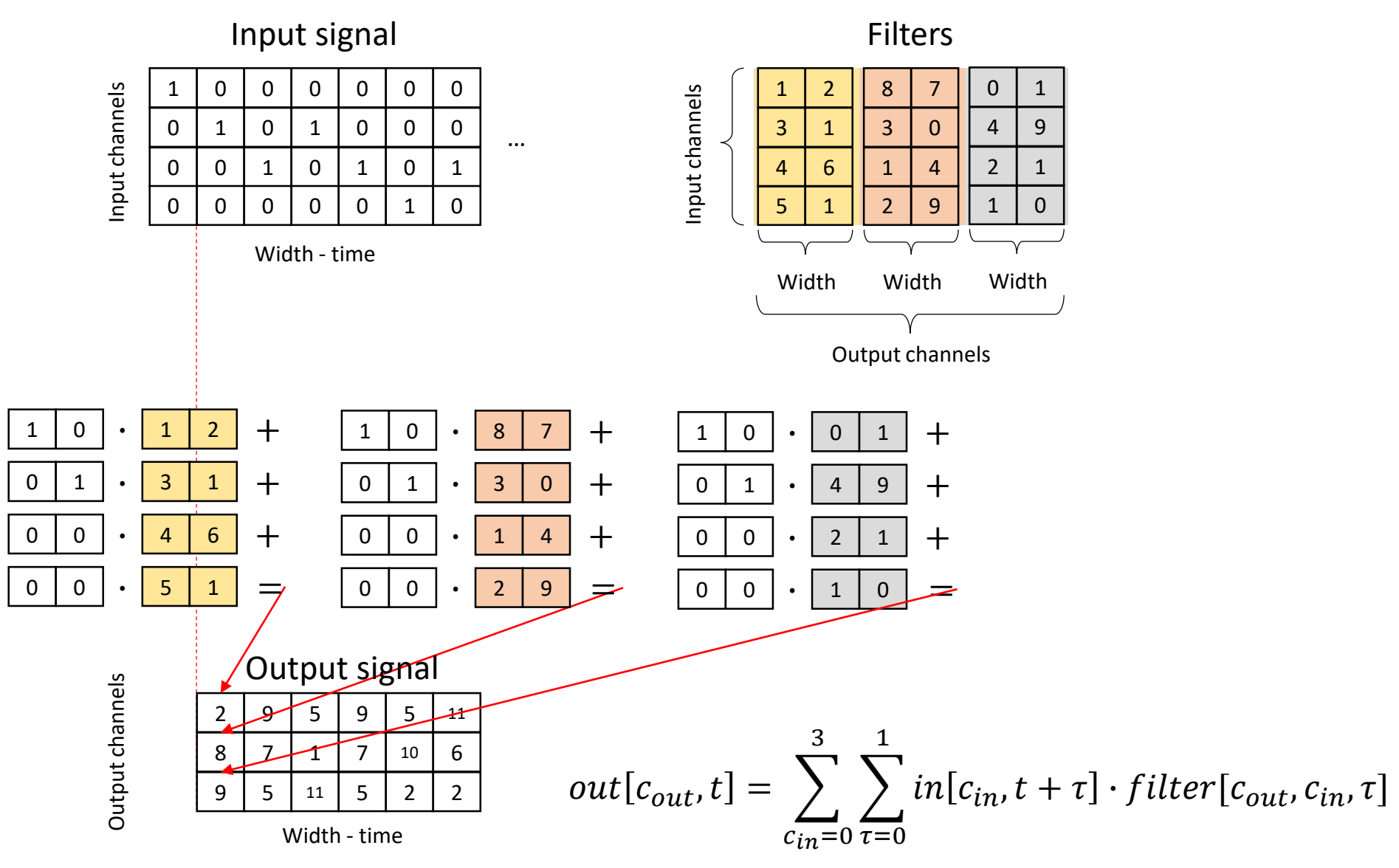

### WaveNet architecture – Dilated convolutions

• Example of a **causal dilated** convolution of width 2, dilation 2, 4 input channels, and 3 output channels. Dilation is applied in time dimension

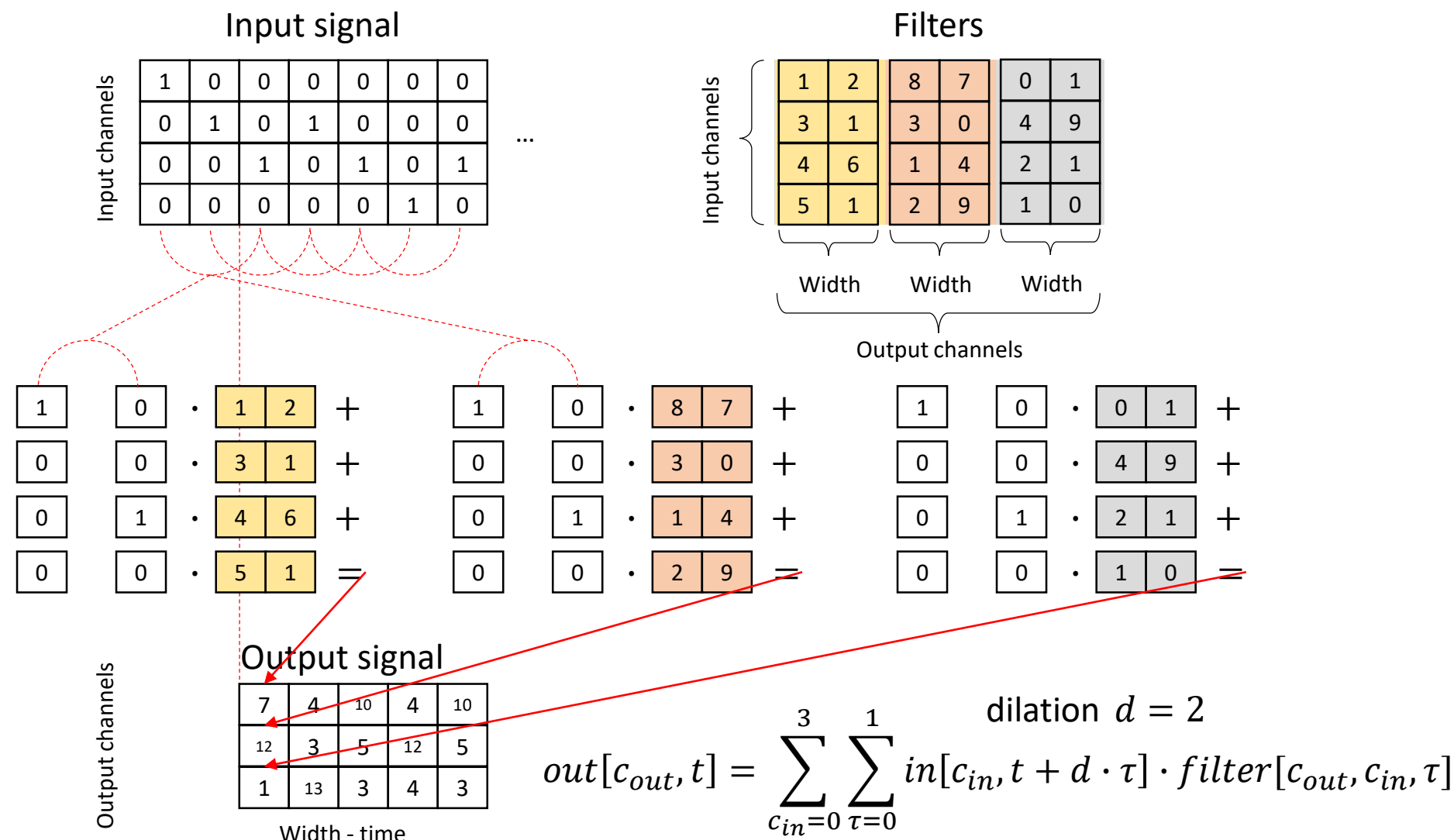

Width - time

### WaveNet architecture – Dilated convolutions

• WaveNet models the conditional probability distribution  $p(x_t | x_1, ..., x_{t-1})$  with a stack of dilated causal convolutions.

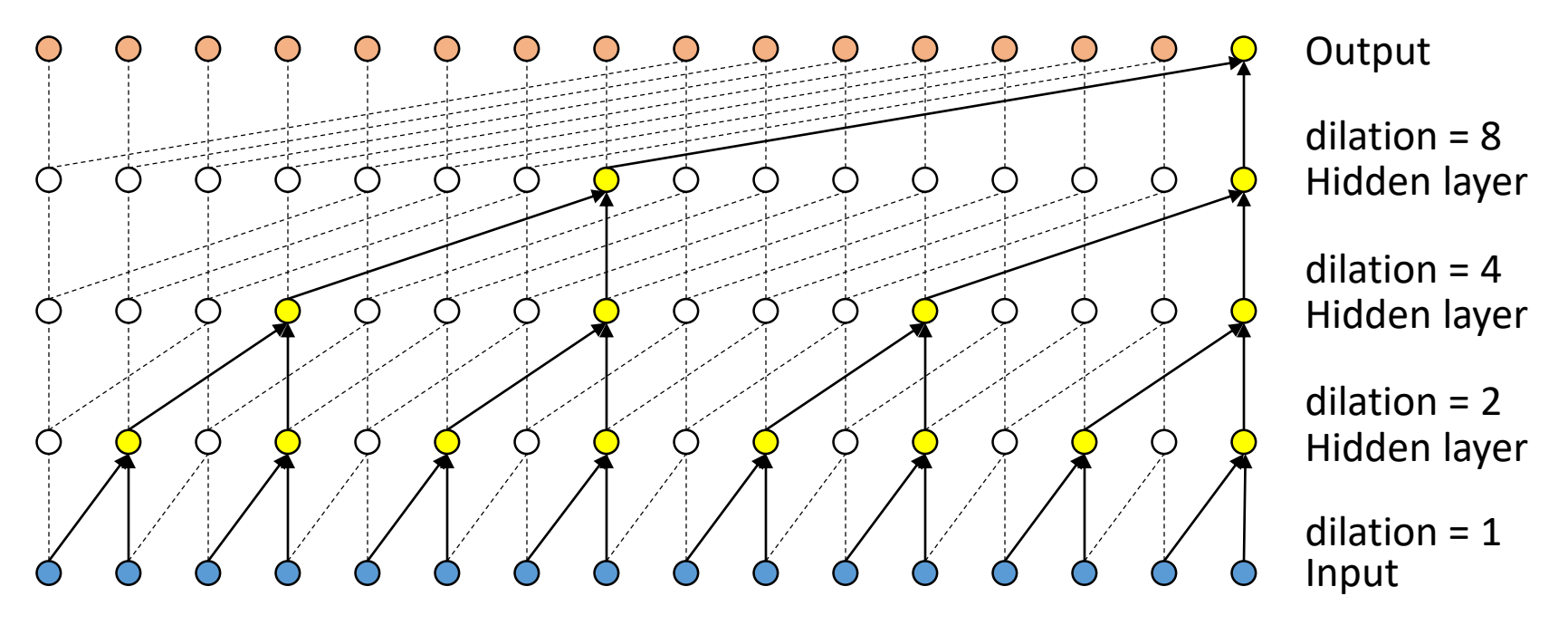

Visualization of a stack of dilated causal convolutional layers

- Stacked dilated convolutions enable very large receptive fields with just a few layers.
- In WaveNet, the dilation is doubled for every layer up to a certain point and then repeated: 1, 2, 4, ..., 512, 1, 2, 4, ..., 512, 1, 2, 4, ..., 512, 1, 2, 4, …, 512, 1, 2, 4, …, 512

#### WaveNet architecture – Dilated convolutions

• Example with dilations 1,2,4,8,1,2,4,8

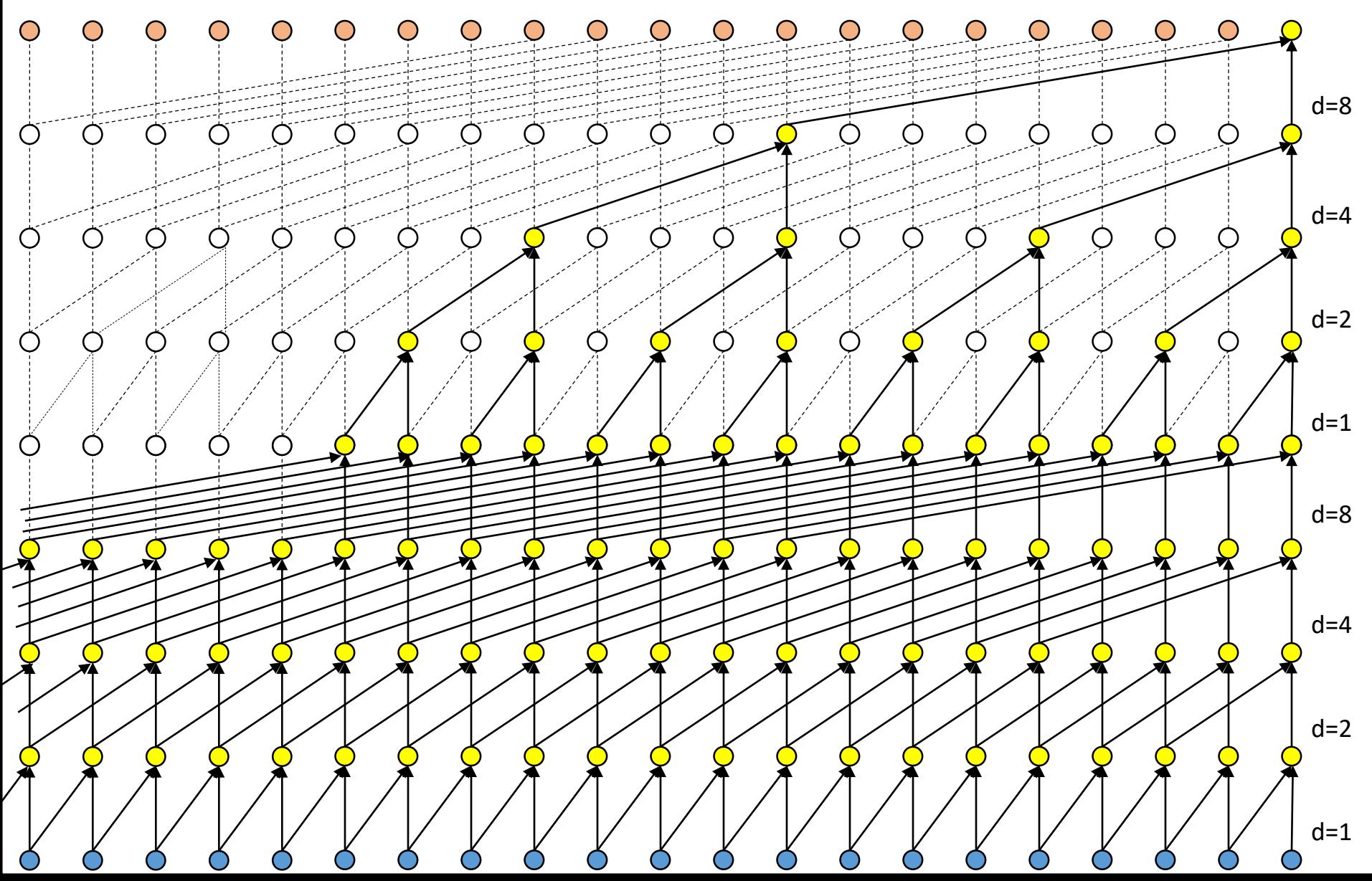

#### WaveNet architecture – Residual connections

- In order to train a WaveNet with more than 30 layers, residual connections are used.
- Residual networks were developed by researchers from Microsoft Research.
- They reformulated the mapping function,  $x \to f(x)$ , between layers from  $f(x) = \mathcal{F}(x)$  to  $f(x) = x + \mathcal{F}(x).$
- The residual networks have identity mappings,  $x$ , as skip connections and inter-block activations  $\mathcal{F}(\mathfrak{X}).$
- Benefits
	- The residual  $\mathcal{F}(x)$  can be more easily learned by the optimization algorithms.
	- The forward and backward signals can be directly propagated from one block to any other block.
	- The vanishing gradient problem is not a concern.

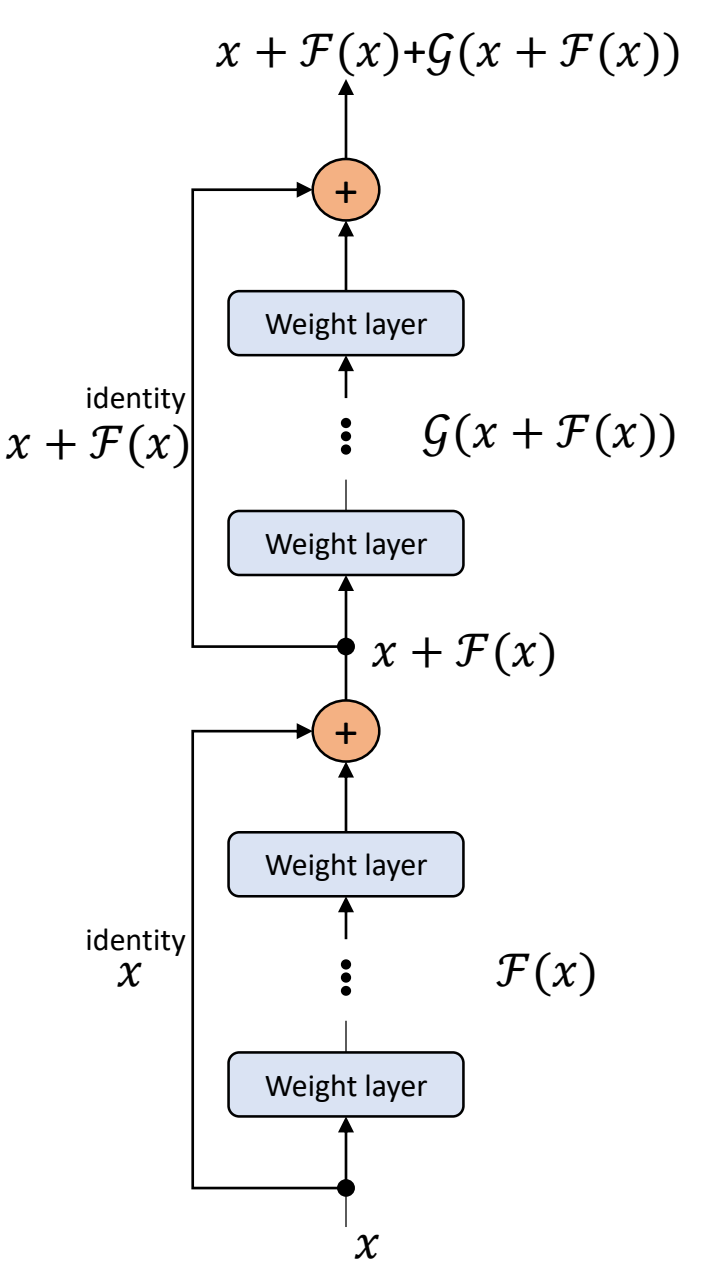

## WaveNet architecture – Experts & Gates

- WaveNet uses gated networks.
- For each output channel an expert is defined.
	- Experts may specialize in different parts of the input space
- The contribution of each expert is controlled by a corresponding *gate* network.
- The components of the output vector are mixed in higher layers, creating mixture of experts.

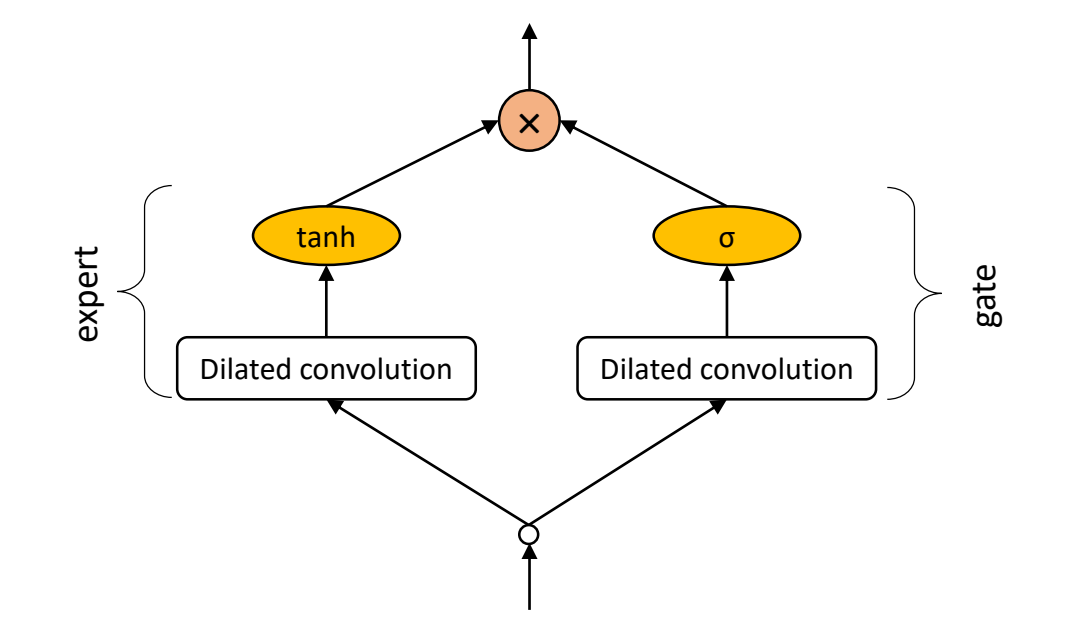

# WaveNet architecture – Post-processing

• WaveNet assigns to an input vector  $x_t$  a probability distribution using the softmax function.

$$
h(z)_j = \frac{e^{z_j}}{\sum_{c=1}^{256} e^{z_c}}, \quad j = 1, \dots, 256
$$

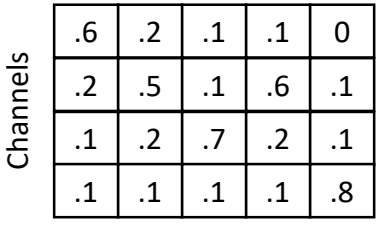

time

WaveNet output: probabilities from softmax

• The loss function used is the mean (across time) cross entropy.

$$
H(in,out) = -\frac{1}{T} \sum_{t=1}^{T} \sum_{c=1}^{256} in(c,t) \log(out(c,t))
$$

# WaveNet – Audio generation

- After training, the network is sampled to generate synthetic utterances.
- At each step during sampling a value is drawn from the probability distribution computed by the network.
- This value is then fed back into the input and a new prediction for the next step is made.
- The output,  $out$ , of the network is scaled back to speech with the inverse  $\mu$ -law transformation.

$$
u = 2 \frac{out}{\mu} - 1 \qquad \text{From out } \in \{0, 1, 2, \dots, 255\} \text{ to } u \in [-1, 1]
$$

$$
\text{speed} = \frac{\text{sign}(u)}{\mu} \big( (1 + \mu)^u - 1 \big) \quad \text{Inverse } \mu\text{-law transform}
$$

# Fast WaveNet – Audio generation

- A naïve implementation of WaveNet generation requires time  $O(2^L)$ , where L is the number of layers.
- Recently, Tom Le Paine et al. have published their code for fast generation of sequences from trained WaveNets.
- Their algorithm uses queues to avoid redundant calculations of convolutions.
- This implementation requires time  $O(L)$ .

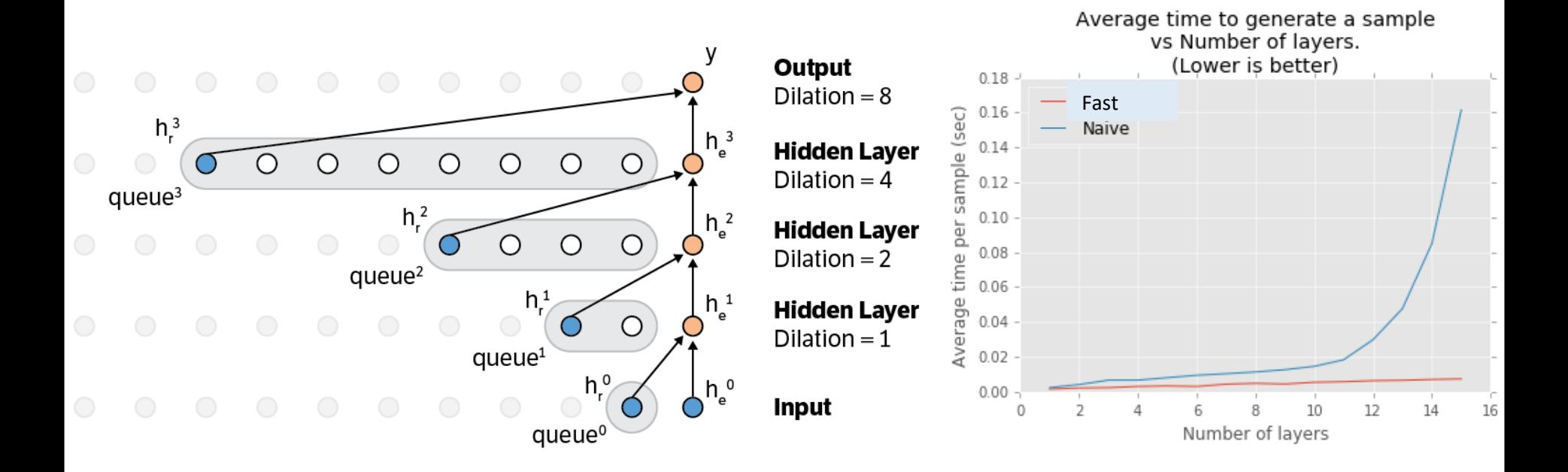

## Basic WaveNet architecture - DeepMind

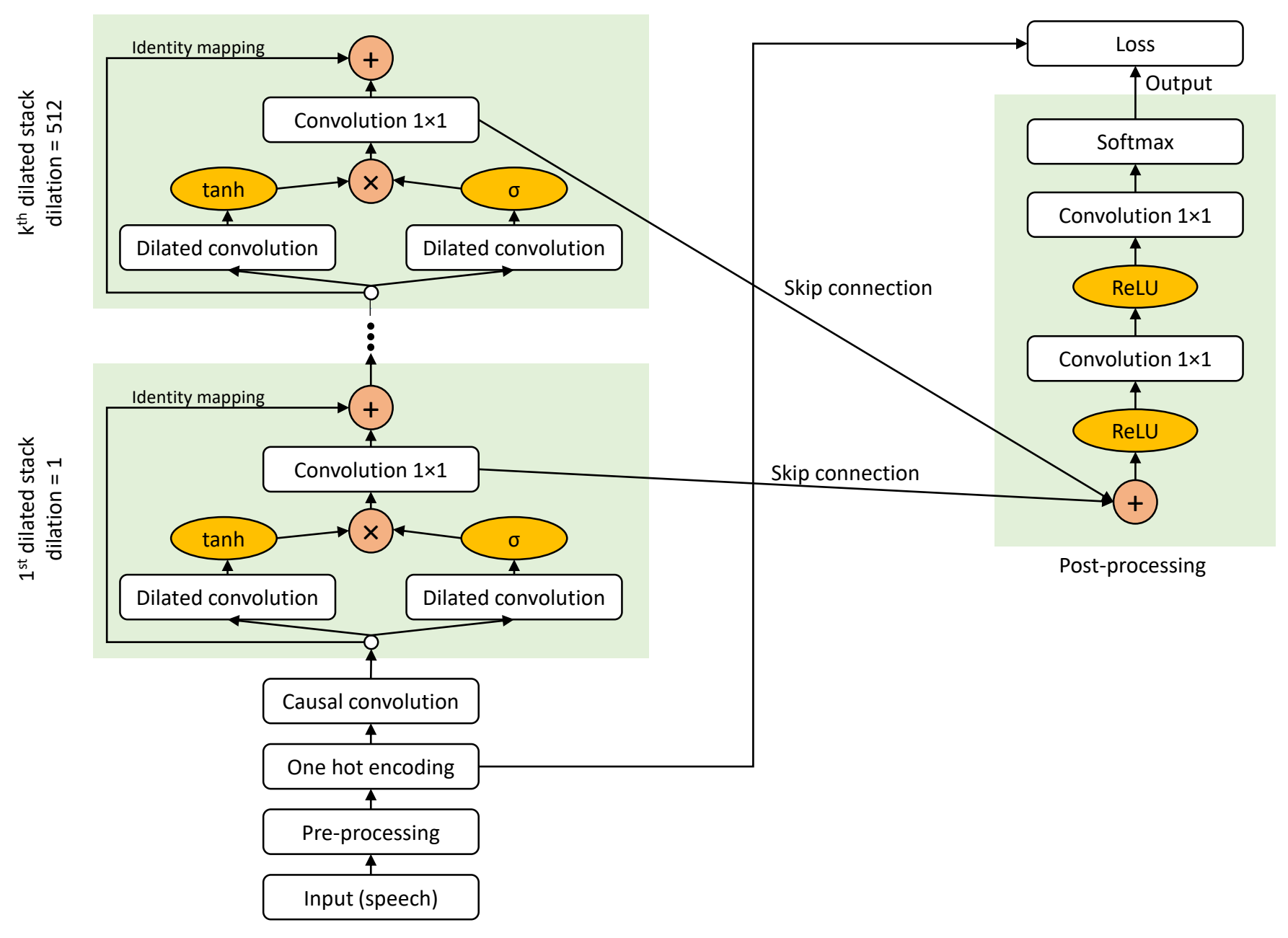

## Basic WaveNet architecture – Un. Crete

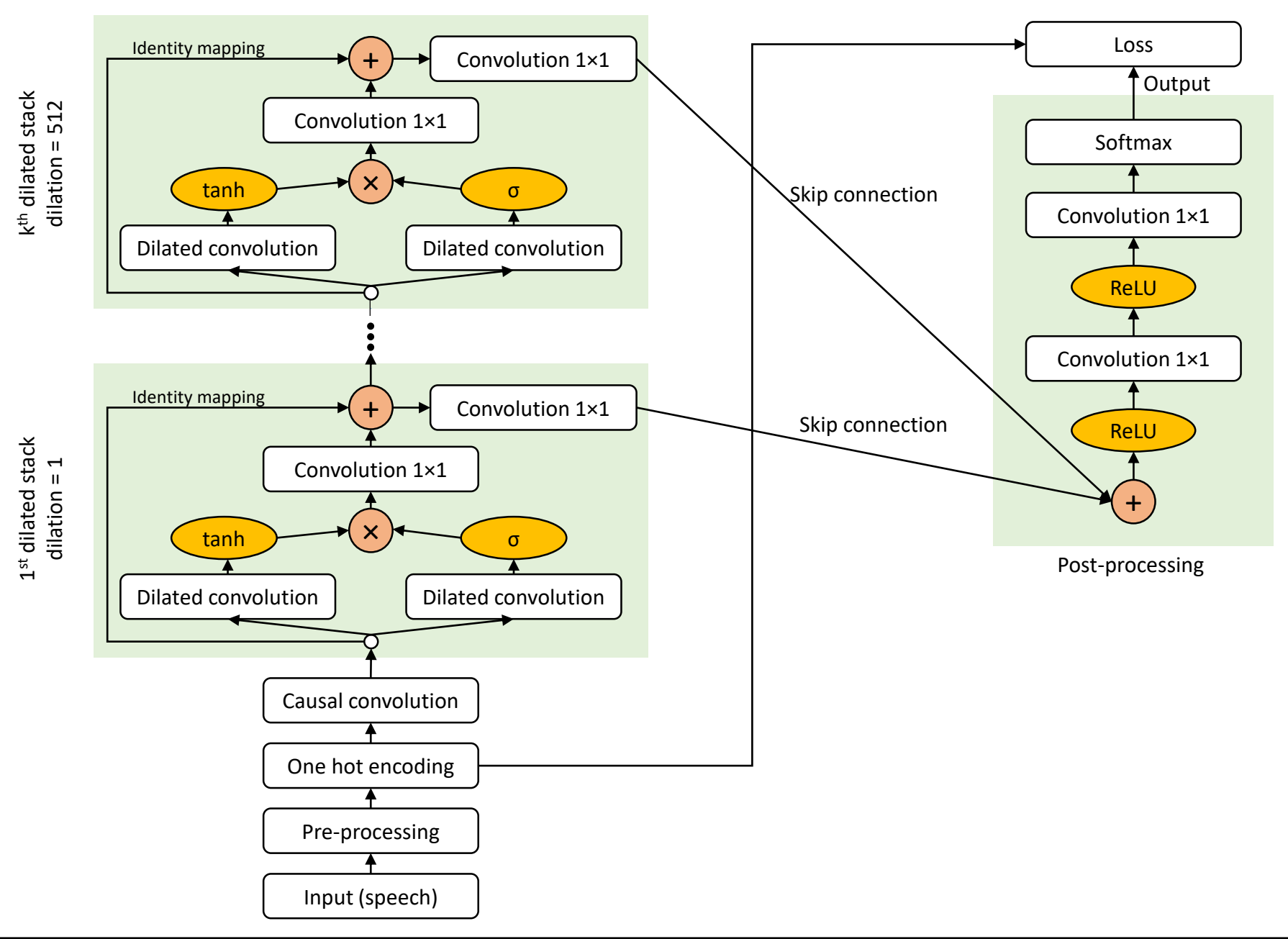

## WaveNet architecture for TTS – Un. Crete

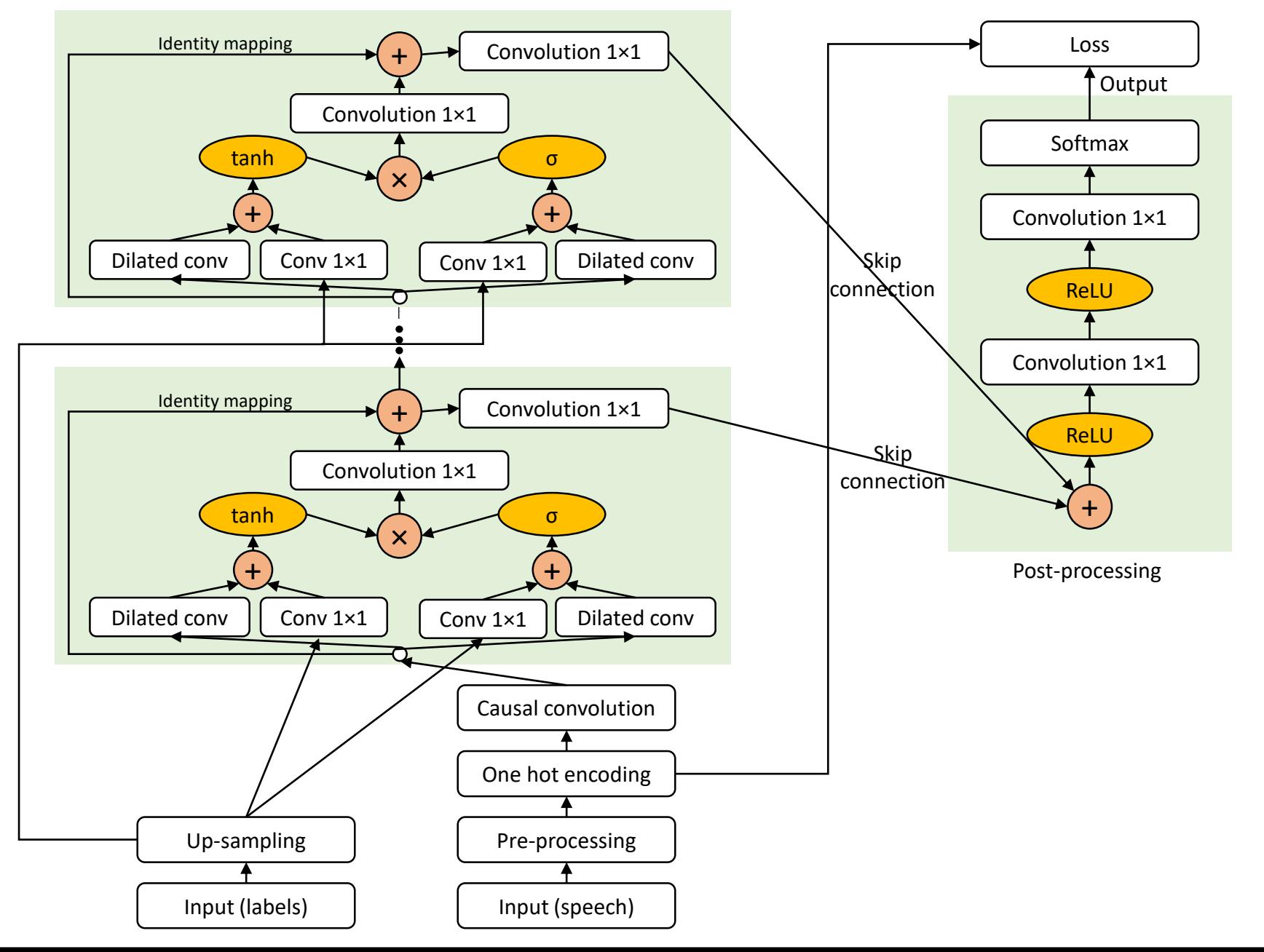

# An implementation of WaveNet

• The NNARC library, which we build in the University of Crete, supports network architectures which are directed graphs.

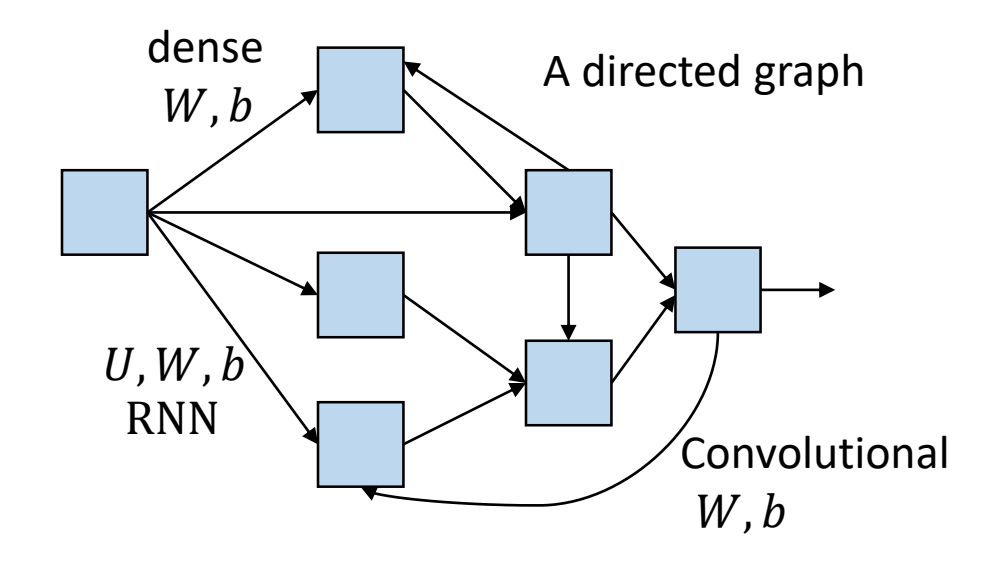

- Due to this support the integration of WaveNet into NNARC was straight-forward.
- The only new components were the dilated causal convolutional layer and the data reader.